# **Digital Signal Processing for Protection and Control - Laboratory**

Exercise 2*: Synthesis and analysis of digital IIR and FIR filters (4 hours)*

# **Exercise contents**:

*even group number: fs*=(900+('*group number'*)\*100) Hz *odd group number: fs*=(1900+('*group number'*)\*100) Hz

- 1. Design the IIR digital filter according to the following requirements:
	- employ '*group number*' analogue filter prototype (see Appendix);
	- low-pass filter (even group number) or high-pass filter (odd group number);
	- cut-off frequency  $f_{cd} = (200 + (°)$ *group number*<sup>'</sup>)\*50) Hz.
- 2. Determine/draw the frequency response of the designed IIR filter, compare with the frequency response of the analogue prototype.
- 3. Analyse the filtering efficiency of the filter for the signals containing harmonic, inter-harmonic and decaying DC components (see Exercise 1).
- 4. Define the FIR digital filters having the impulse responses as specified in point A'*group number'* and B1 (odd group number) or B2 (even group number) (see Appendix).
- 5. Determine/draw the frequency responses of the FIR filters.
- 6. Analyse the filtering efficiency of the filters for the signals containing harmonic, inter-harmonic and decaying DC components (see Exercise 1).
- 7. Analyse filters' responses in time and frequency domains after their data window modification with selected smoothing filtering windows (e.g. Hamming, Blackman, …).
- 8. Compare operation efficiency of designed IIR and FIR digital filters.

#### **APPENDIX**

#### IIR digital filter design formulae:

*LP*: 
$$
G(z) = G(s)
$$
<sub>|\mathbf{s} \to A^{\frac{1-z^{-1}}{1+z^{-1}}},  $A = \omega_{ca}ctg(\omega_{cd}T_s/2)$</sub> 

*HP*: 
$$
G(z) = G(s)
$$
 <sub>$|s \rightarrow B^{\frac{1+z^{-1}}{1-z^{-1}}}$ ,  $B = \omega_{ca} t g (\omega_{cd} T_s / 2)$</sub> 

### Analogue filter transfer functions (standard approximations):

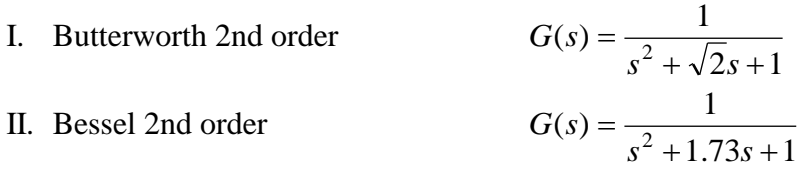

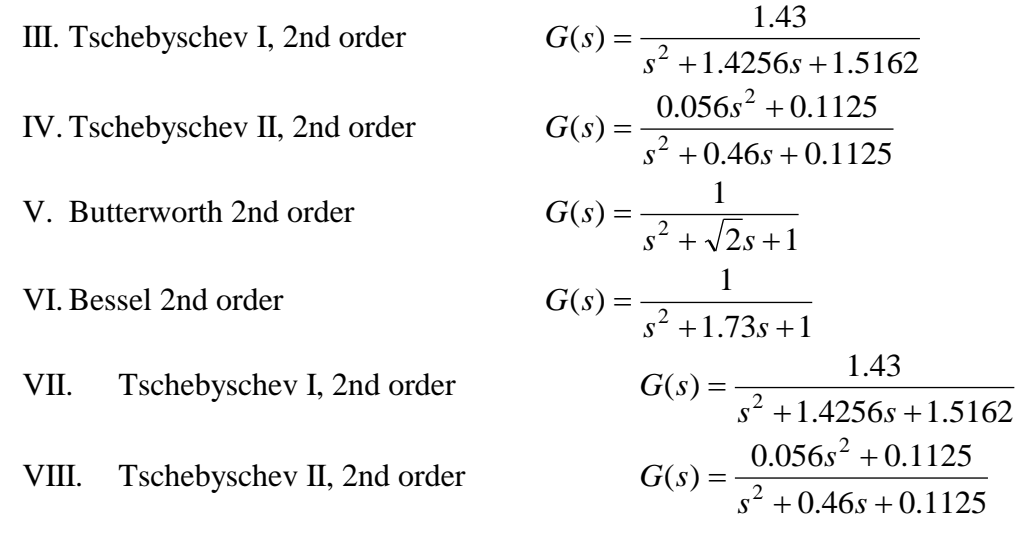

125

## **A. Standard windows of non-recursive digital filters:**

- A1. Walsh function of zero order (full cycle).
- A2. Walsh function of first order (full cycle).
- A3. Walsh function of second order (full cycle).
- A4. Sine window (full cycle).
- A5. Sine window (half cycle).
- A6. Cosine window (full cycle).
- A7. Cosine window (half cycle).
- A8. Sine window (double-cycle).
- A9. Cosine window (double-cycle).

### **B. Non-standard windows of FIR filters:**

- B1. Triangle window (full cycle).
- B2. Trapezoidal window (full cycle).

Useful functions/procedures in MATLAB:

- $\bullet$  fft, ifft
- filter
- plot, bar, stairs, hist
- freqz, dbode
- hamming, hanning, blackman